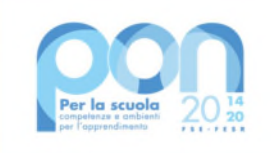

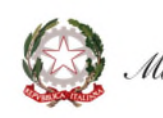

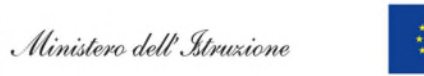

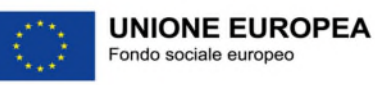

# Istituto Comprensivo Statale "Villa Varda" di Brugnera

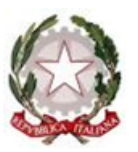

**Sede:** via Galileo Galilei, 5 – 33070 Brugnera (PN) **Tel.** 0434-623038 - **Fax** 0434-613931 **C.F.** 80015000930 - **C.M.** PNIC82500C **E-mail:** pnic82500c@istruzione.it - **Pec**: pnic82500c@pec.istruzione.it – **Web:** www.icbrugnera.edu.it **Plessi scolastici:** Scuola Secondaria di I° Grado "A. Canova" Scuole Primarie: Brugnera Capoluogo "N. Sauro" - Tamai "A. Sacilotto" - Maron "G. Mazzini"

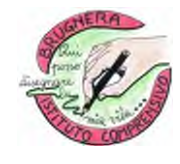

# **CAPITOLATO TECNICO**

*Fondi Strutturali Europei – Programma Operativo Nazionale "Per la scuola, competenze e ambienti per l'apprendimento" 2014-2020 - Fondo europeo di sviluppo regionale (FESR) – REACT EU Asse V - Priorità d'investimento: 13i - (FESR) "Promuovere il superamento degli effetti della crisi nel contesto della pandemia di COVID-19 e delle sue conseguenze sociali e preparare una ripresa verde, digitale e resiliente dell'economia" – Obiettivo specifico 13.1: Facilitare una ripresa verde, digitale e resiliente dell'economia -Azione 13.1.2 – Avviso 28966 del 6/9/2021 "Digital board: trasformazione digitale nella didattica e nell'organizzazione" CIG: Z94353F9F2 CNP: 13.1.2A-FESRPON-FR-2021-96 CUP C69J21022190006* 

## **Conformità delle apparecchiature.**

Le apparecchiature utilizzate devono riportare la **marcatura CE** ed essere dotate della relativa dichiarazione di conformità.

Tutte le apparecchiature installate dovranno essere corredate di documentazione cartacea ed elettronica comprensiva di manualistica, configurazioni correnti, account/password e quant'altro sia necessario per l'uso, la manutenzione e l'impiego operativo dell'impianto realizzato.

La fornitura di eventuali spine/adattatori per la connessione all'impianto esistente dei dispositivi forniti sarà a cura di chi fornisce il dispositivo e verificata in sede di collaudo. Ogni eventuale costo o approvvigionamento di parti necessarie alla corretta installazione dei dispositivi è comunque a carico del fornitore del dispositivo.

Eventuali riferimenti a dispositivi riconducibili a marchi noti nel nostro capitolato tecnico devono essere considerati unicamente a titolo di esempio e per individuare le caratteristiche minime ed essenziali necessarie all'Istituto scolastico.

Si richiede quindi la realizzazione **chiavi in mano** di un sistema composto da:

## $\frac{1}{2}$  **MONITOR INTERATTIVI DIGITAL TOUCH SCREEN:**

## **QUANTITA': N.14**

### **DESCRIZIONE: Monitor Digitale Interattivo Touch Screen da 65"4K**

#### Deve possedere le seguenti **Caratteristiche tecniche**:

#### **MONITOR INTERATTIVO 65".**

#### **Performance**

- Altoparlanti incorporati: Si 2
- Potenza in uscita  $(RMS):2 \times 15 W$
- Tecnologia: Vellum
- Tipologia touch screen: Multi-user 20 Touch
- Scrittura penna e dito
- Superficie: Vetrotemperato a caldo antiriflesso
- Menu Android compresa Witheboard App disponibile con qualsiasi SO
- Funzionalita' annotazioni e screenshot sullo schermo con qualsiasi SO
- La tecnologia di rilevazione deve garantire un touch differenziato e contemporaneo della penna(scrittura) ,del dito (mouse) e del palmo(cancellino).
- Console centrale per abilitazione veloce menu ,fermo immagine,selezione fonte .

#### **Display**

- **Risoluzioni grafiche supportate:3840 x 2160 (4UHD )**
- **Risoluzione 4K :Si**
- **Dimensioni schermo: 65"**
- **Area di visualizzazione effettiva: 1429 x 804 mm**
- Tempo di risposta: 8 ms
- Formato:16:9
- **Rapporto di contrasto:4000:1**
- Angolo di visualizzazione (orizzontale):178 °
- Angolo di visualizzazione (verticale):178 °
- Sensore di luce ambientale

#### **Connettività**

- Quantità porte HDMI FRONTALI : 1 (2.0)
- Quantità porte HDMI RETRO: 2 (2.0)
- QUANTITA' PORTE USB-A FRONTALI: 1 (2.0)
- QUANTITA' PORTE USB-A RETRO: 2 (2.0)
- Quantità porte Touch FRONTALI: 1 tipo USB
- Ouantità porte Touch RETRO: 1 tipo USB
- USB-A 3.0 FRONTALI: 1
- $\bullet$  Ouantità porte VGA (D-Sub): 1
- Quantita' porte HDMI OUT: 1
- $\bullet$  Ouantita DP: 1
- Modulo WIFI IEEE 802.11  $a/b/g/n$ . ac Wireless 2x2
- Altoparlante / Cuffia / Spinotto di uscita:1
- Ingresso video composito:1
- Quantità porte USB -A 2.0: 3
- Quantità porte USB -A 3.0: 1 (OPS)
- Componenti video (YPbPr/YCbCr) in:1
- Ingresso LAN(RJ45)  $1x10/100Mbps$
- $\bullet$  Uscita LAN (RJ45) 1x10/100 Mbps
- Uscita HDMI
- Slot OPS

**Il monitor dovrà essere fornito congiuntamente ad un dispositivo didattico dello stesso produttore del monitor, avente le seguenti specifiche:** 

- Version Android 8.0 Oreo
- CPU: Quad Core ARM Cortex A73
- Supporto OTA Function per ricerca e dowload aggiornamenti on line
- RAM 3GB
- Storage 32 GB
- Lavagna con foglio infinito, due utenti contemporanei ,salvataggio ed esportazione in PDF

Si richiede **funzionalita Multiwindows:** Gestione di più app in altrettante finestre presenti in contemporanea sullo schermo. Ciascuna finestra può essere affiancata, ridotta ad icona, sovrapposta ad altre, ridimensionata e spostata a piacimento sullo schermo. L'app della lavagna può essere utilizzata contemporaneamente ad altre applicazioni

- **Soluzione di condivisione** senza utilizzo di cavi per collegare i dispositivi al monitor Gli utenti possono condividere schermate da dispositivi che utilizzano i seguenti sistemi Operativi
	- Laptop/Computer :
	- MacOS: versione 10.13 o successiva, anche con opzione touchback
- Windows: versione 8.1 o successiva, anche con opzione touchback
- Chrome: versione 61.0 o successiva Dispositivi mobili :
- Android: versione 6.0 o successiva
- lacktriangleright iOS: versione 12.0 o successival
	- L'applicazione deve supportare Air Play per dispositivi iOS

L'applicazione deve fornire la possibilità di visualizzare e attivare una lista di almeno 35

dispositivi collegati, con la possibilità di visualizzarne i rispettivi schermi fino a 4 in contemporanea

- **Sistema di Management d**ello stesso produttore con le seguenti caratteristiche : Possibilità di gestire centralmente e in remoto i monitor per impedire che le attività di sistema vengano eseguite da utenti non autorizzati.
- Attivare aggiornamenti on line per monitor registrati
- **Possibilità di attivare/disabilitare Google Play Store**, Google Mobile Services (GMS o Google Services)
- Possibilità di istallare app terze parti
- Possibilità di avere il controllo remoto di ogni monitor
- Possibilità di pianificare accensione e spegnimento
- Possibilità di inviare messaggistica istantanea
- Possibilità di accedere anche da dispositivi mobili
	- **Piattaforma formativa LMS certificata AGID (Agenzia Italia Digitale)** per la gestione e l'erogazione/fruizione di contenuti formativi e learning object quali ad esempio, video tutorial, webinar, pdf, dispense, **nel rispetto dello standard SCORM**.
	- La Piattaforma dovrà essere sviluppata da un ente accreditato dal MIUR quale soggetto per la formazione del personale della scuola (decreto n. 0001169 del 14-07-2021). In relazione alla formazione sarà pertanto disponibile **sulla piattaforma SOFIA l'attestato di partecipazione**, per gli insegnanti che avranno fruito del percorso formativo.
	- **Certificazione di qualità**: La piattaforma LMS dovrà esssere sviluppata da un ente certificato in conformità alla norma UNI EN ISO 9001:2015 (settore EA35 Istruzione e formazione)
	- o **I corsi/moduli SCORM disponibili nella piattaforma LMS dovranno essere accessibili online, 7 giorni su 7 e 24 ore su 24, fruibili attraverso l'attivazione di una licenza utente** (username e password) **associata a ciascun Monitor**
	- o **Pacchetto corsi** comprendente corsi per una durata complessiva pari a minimo 4 ore, sulle seguenti tematiche didattiche (a titolo esemplificativo e non esaustivo):
		- $\triangleright$  utilizzo e funzionalità del monitor
		- $\triangleright$  utilizzo di eventuali software/app del produttore del monitor
- $\triangleright$  utilizzo tecnologia di terze parti, a titolo esemplificativo app/sw della suite di Microsoft, Google, da utilizzare in combinazione con la tecnologia del monitor
- $\triangleright$  utilizzo di accessori didattici in dotazione agli istituti scolastici
- tematiche del PNFD Piano Nazionale Formazione Docenti

Il monitor dovrà essere fornito assieme ad un software autore e un ambiente collaborativo su cloud specificamente progettato per la creazione di materiali ed attività didattiche prodotto dallo stesso produttore del Monitor.

#### Caratteristiche richieste:

- Software autore compatibile Windows; MAC OS 10.13., Linux Ubuntu 18.04
- Permettere la creazione di lezioni e risorse didattiche sia off line che on line
- Prevedere la funzionalità di riconoscimento forme di scrittura a mano libera in lingua italiana e formule matematiche.
- Permettere la personalizzazione della interfaccia grafica
- Permettere la ricerca e l'aggiornamento della nuova versione del software direttamente dall'interno dell'applicazione. Il software deve includere la funzione di verifica della disponibilità di nuovi aggiornamenti sul sito del produttore e l'installazione degli stessi
- Possibilità di integrare nella pagina , video ,azioni , animazioni e codici HTML .
- Permettere la connessione di tablet e dispositivi alla LIM/Panel
- Permettere di accedere ad un repository di risorse, lezioni, esercitazioni, simulazioni, 3D, in diverse lingue. Il repository deve essere in continua evoluzione ed implementabile, permettendo upload e download.
- Prevedere una home page di classe dove l'insegnante può:
	- postare messaggi visibili solo agli studenti di una determinata classe
	- inviare risorse didattiche
	- assegnare compiti
	- verificarne l'andamento dei compiti assegnati

- creare e somministrare domande finalizzate alla verifica di apprendimento in diverse modalità (si/no, scelta multipla, risposta libera, ecc.)

- configurare un sistema di punteggi in funzione delle risposte date dagli studenti
- Permettere all'insegnante di avviare una sessione collaborativa in cui gli studenti contribuiscono, in modalità sincrona e/o asincrona dal proprio device apportando contenuti personali alla lezione, secondo la cosiddetta metodologia della FLIPPED CLASSROOM
- Permettere di inviare contenuti multimediali ai device degli studenti, come lezioni e domande, permettere agli studenti di rispondere, e permettere all'insegnante di visualizzare le risposte in forma anche anonima
- Permettere invio di test strutturati come le prove di verifica
- Permettere l'Archivio di lezioni e file nel cloud illimitato e suddiviso in cartelle create dall'insegnante
- Permettere di importare lezioni create con Smart notebook o Promethean ActivInspire, Microsoft Power Point, Adobe PDF
- Permettere all'alunno di prendere appunti e salvarli all'interno del cloud senza uscire dal programma durante le lezioni.

#### **CERTIFICAZIONI**

I monitor dovranno possedere le certificazioni richieste dalla normativa europea per la sicurezza informatica, ovvero:

CE,FCC,IC,UL,CUL,CB,RCM,ENERGYSTAR

#### **didattico.**

## **QUANTITA': N.9**

## **DESCRIZIONE: Mini PC da abbinare ai Monitor Digitali Interattivi Touch Screen**

Deve possedere le caratteristiche tecniche:

**Processore:** Intel Core i3 (10 gen) 10100T / 3 GHz (3.8 GHz) (Quad-Core); **RAM:** 8 GB (installati) / 64 GB (max) - DDR4 SDRAM - non ECC; **Disco rigido:** SSD 256 GB - PCI Express 3.0 - M.2 2280 - NVM Express (NVMe); **Connessione:** Lan – Wireless -Bluetooth; **Sistema Operativo:** Windows 10 Professional 64bit

**E' richiesta inclusa anche la Licenza Microsoft Office Standard 2019 Academic** con i seguenti applicativi: Word, Excel, Powerpoint, Outlook, OneNote, Publisher

#### **QUANTITA': N.5**

**DESCRIZIONE: Notebook 15,6" Windows 10 Professional Monitor Digitali Interattivi Touch Screen** 

Deve possedere le seguenti **Caratteristiche tecniche**:

Notebook

**Processore:** Intel Core i5 (11^ gen) 1135G7 – Velocità Max Turbo 4.2 GHz;

**RAM:** 8 GB max supportata 16GB; **Storage:** 256 GB SSD M.2 2280 PCIe 3.0 x2 - NVM Express (NVMe); **Schermo:** 15,6" – IPS Tecnologia con LCD retroilluminato Retroilluminazione WLED 1920 x 1080 (Full HD) **Luminosità immagine** 250 cd/m²; **Fotocamera:** Sì – HD Risoluzione video 720p; **Connettività:** Wireless – Bluetooth – Lan; **Batteria:** 9,75 ore; **Connessioni:** Jack combinato per cuffia/microfono, USB-C 3.2 Gen 1, HDMI, LAN, nr.2 x USB 3.2 Gen 1, Lettore di schede di memoria Sì (Scheda SD,scheda SDHC,scheda SDXC); **Peso:** 1,74 kg; **Standard ambientali:** Certificato ENERGY STAR; **Webcam integrata:** 720p HD; **S.O.:** Windows 10 Professional 64bit

**Si richiede attrezzatura di primaria marca riconosciuta a livello nazionale ed internazionale nel mondo dell'elettronica di consumo e della didattica.**

#### **QUANTITA': N.7**

#### **DESCRIZIONE: Supporto per Monitor Digitale Interattivo grande formato**

Il prodotto deve possedere le seguenti **caratteristiche tecniche:** 

- Supporto a pavimento per montaggio schermi grande formato (da 55" a 100")
- Supporta VESA: 800x600 max
- Massimo peso supportato: 150 kg
- Base rettangolare con ruote (1045x545 mm), di cui due dotate di freno per una maggiore stabilità
- Mensola integrata porta attrezzature (637x263 mm)
- Staffa di supporto per il monitor regolabile in 2 posizioni;
- Altezza totale del trolley 1750 mm
- Colore trolley: nero

## **DIGITALIZZAZIONE SEGRETERIA**

#### **QUANTITA': N.4**

#### **DESCRIZIONE: PC All in one i5 Windows 10 Professional**

Deve possedere le seguenti **caratteristiche tecniche:**

#### **Personal computer formato All in One**

**Schermo:** 21,5" Full HD 1920x1080px IPS 250 cd/m²; **Processore:** Intel Core i5-10500T/ 3,8GHz; **RAM:** 8GB; **Storage:** PCI Express,NVMe SSD da 256GB; Connettività: LAN- Wireless – Bluetooth; **Memorizzazione ottica:** Masterizzatore DVD – SATA; **Interfacce:** 1 combo cuffie/microfono, 1 USB SuperSpeed Type-C con velocità di trasmissione di 10 Gbps, 1 USB Type-A SuperSpeed con velocità di trasmissione di 10 Gbps (ricarica), 1 x RJ-45, 1 x DisplayPort 1.4, 4 x USB SuperSpeed con velocità di trasmissione di 5 Gbps, 1 x ingresso HDMI, 1 x uscita HDMI; **Sistema Operativo:** Windows 10 Professional 64 bit; Certificato ENERGY STAR 8.0;

#### **Tastiera e mouse USB inclusi**